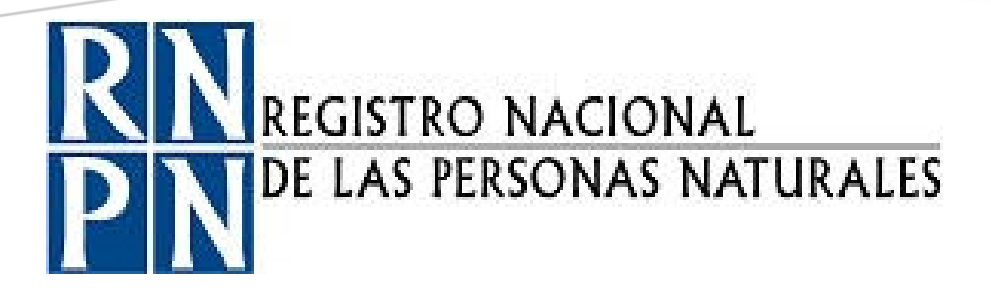

Registro Nacional de las Personas Naturales Dirección de Informática Unidad Procesamiento de Partidas

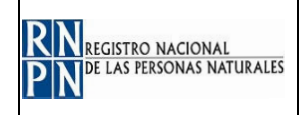

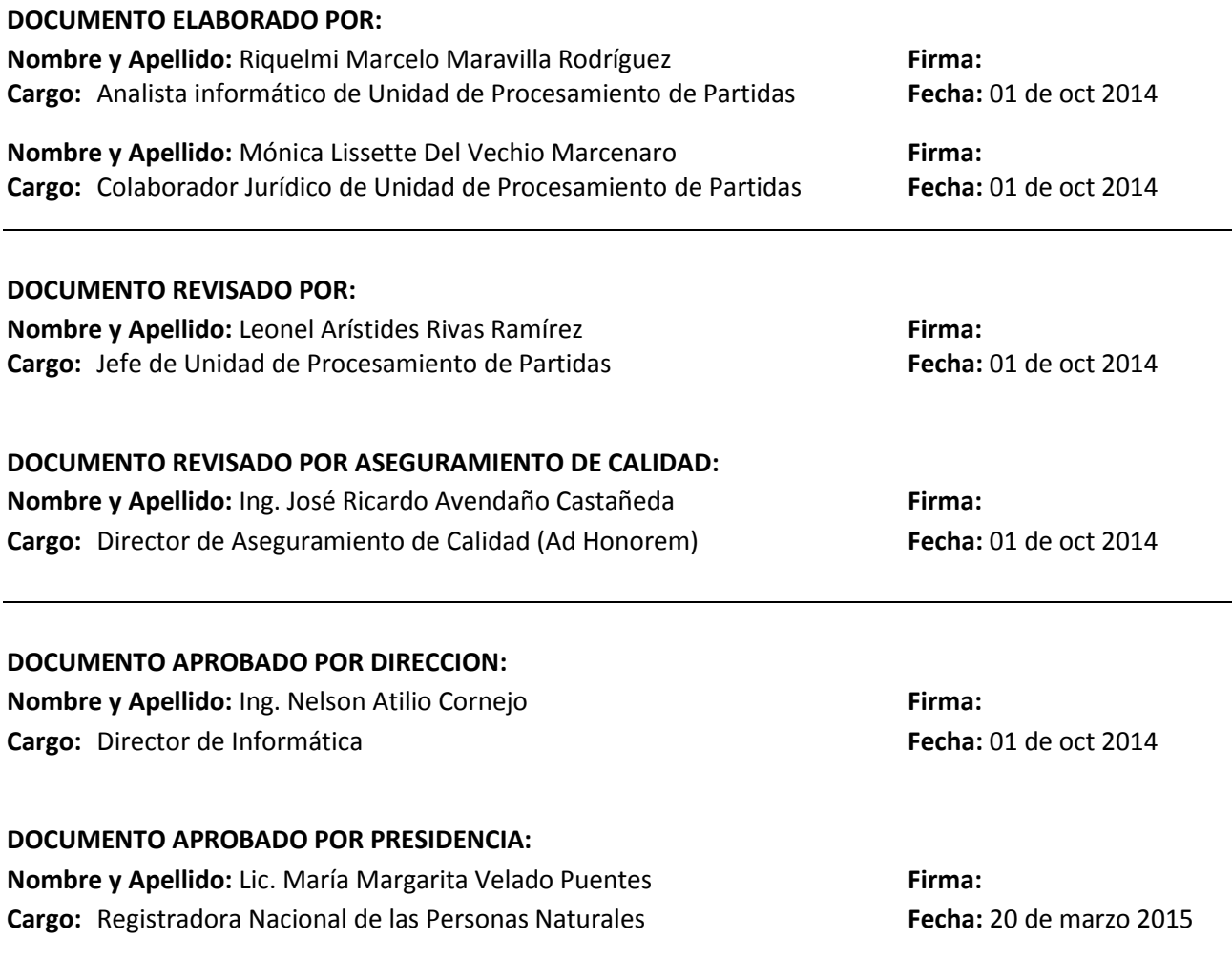

**CONTENIDO DEL DOCUMENTO:**

- **1. Objetivo:**
- **2. Alcance de aplicación:**
- **3. Otros documentos de referencia:**
- **4. Definiciones:**
- **5. Responsabilidades:**
- **6. Actividades del Proceso:**
- **7. Anexos o formularios:**
- **8. Modificaciones del documento:**

# **REGISTRO NACIONAL DE LAS PERSONAS NATURALES - RNPN**

COPIA CONTROLADA No. \_\_\_\_\_ FECHA\_

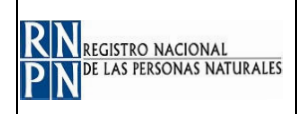

## **1. OBJETIVO:**

Establecer los criterios y conocimientos necesarios para asegurar el trabajo y control del proceso de procesar partidas de defunción

## **2. ALCANCE DE APLICACIÓN:**

Aplica para todas las actividades que el analista informático debe realizar para el correcto procesamiento de las partidas de defunción

#### **3. OTROS DOCUMENTOS DE REFERENCIA:**

- $\checkmark$  Aplicativo ACDSEE
- $\checkmark$  Aplicativo FSVIWER
- D: Lote finalizado
- $\checkmark$  D: Lotes finalizados
- D: Reporte actualizado
- $\checkmark$  Manual de Usuario Sistema de Defunciones
- $\checkmark$  Reporte
- $\checkmark$  Sistema de defunciones

#### **4. DEFINICIONES:**

- $\checkmark$  D: Dato que puede ser verbal, digital, entre otros.
- $\checkmark$  DIC: Dirección de Identificación Ciudadana
- $\checkmark$  O: Objeto tangible que puede ser un documento, formulario, informe, entre otros.
- $\checkmark$  SDMS: Base de datos de los expedientes digitales
- USC: Unidad de Supervisión y Control de DUI en el exterior

#### **5. RESPONSABILIDADES:**

Analista informático\_ Área de Procesamiento de Partidas

- $\checkmark$  Recibir y revisar partidas de defunción
- $\checkmark$  Codificar y cargar partidas de defunción
- $\checkmark$  Transferir datos e imágenes y crear lotes

Colaborador Jurídico \_ Área de Procesamiento de Partidas

- $\checkmark$  Match definitivo
- $\checkmark$  Actualizar estado del ciudadano

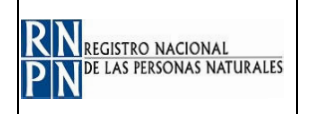

Digitador \_ Área de Procesamiento de Partidas  $\checkmark$  Digitar partida de defunción

Presidente\_ Registrador(a) Nacional

 $\checkmark$  Actualizar estado del ciudadano

Jefe de Unidad de Procesamiento de Partidas

 $\checkmark$  Transferir datos e imágenes y crear lotes

Operador \_ Área de Procesamiento de Partidas

 $\checkmark$  Realizar control de calidad (procesos match)

#### **6. ACTIVIDADES DEL PROCESO:**

#### **6.1. PROCESAR PARTIDAS DE DEFUNCIÓN**

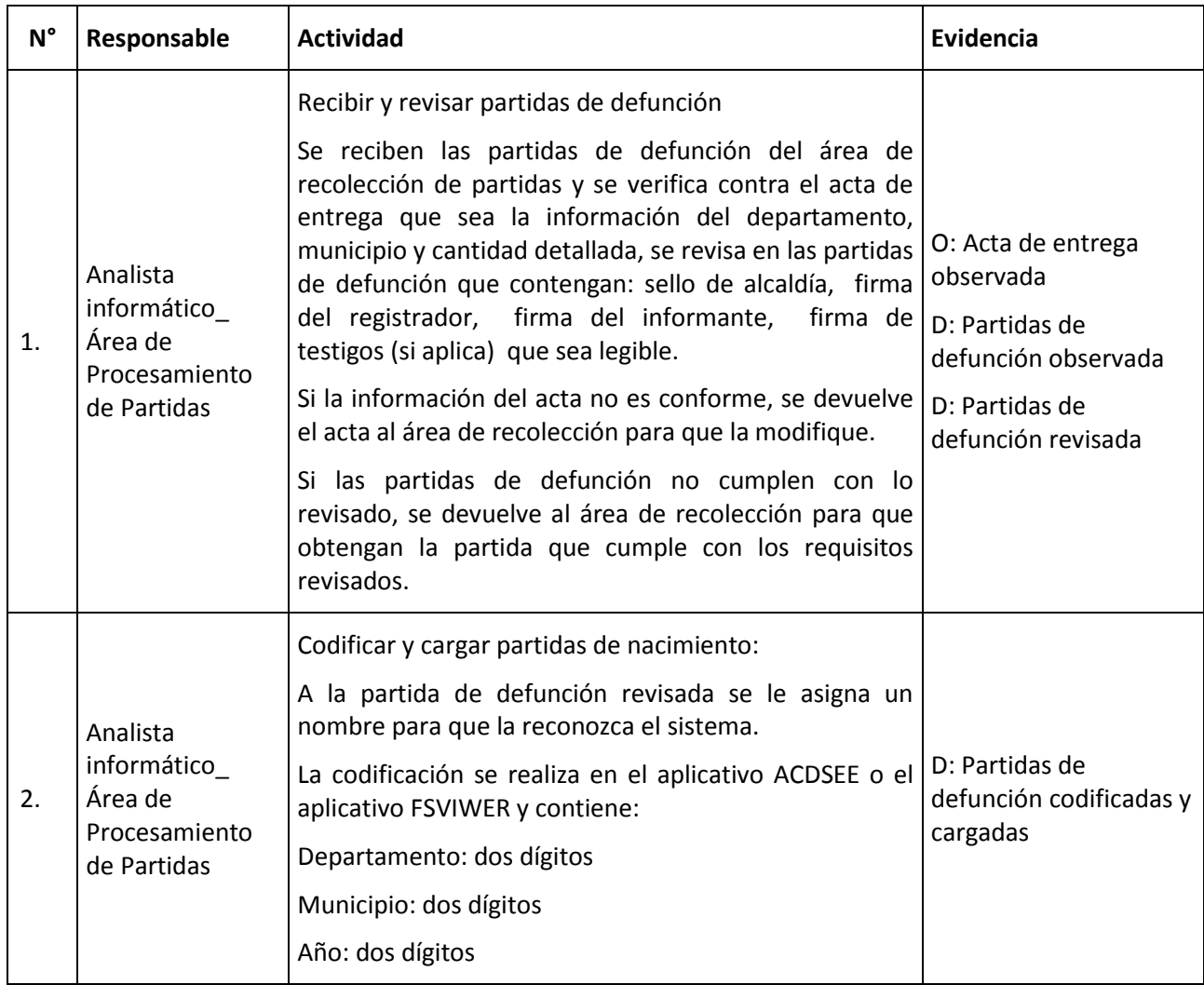

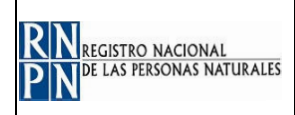

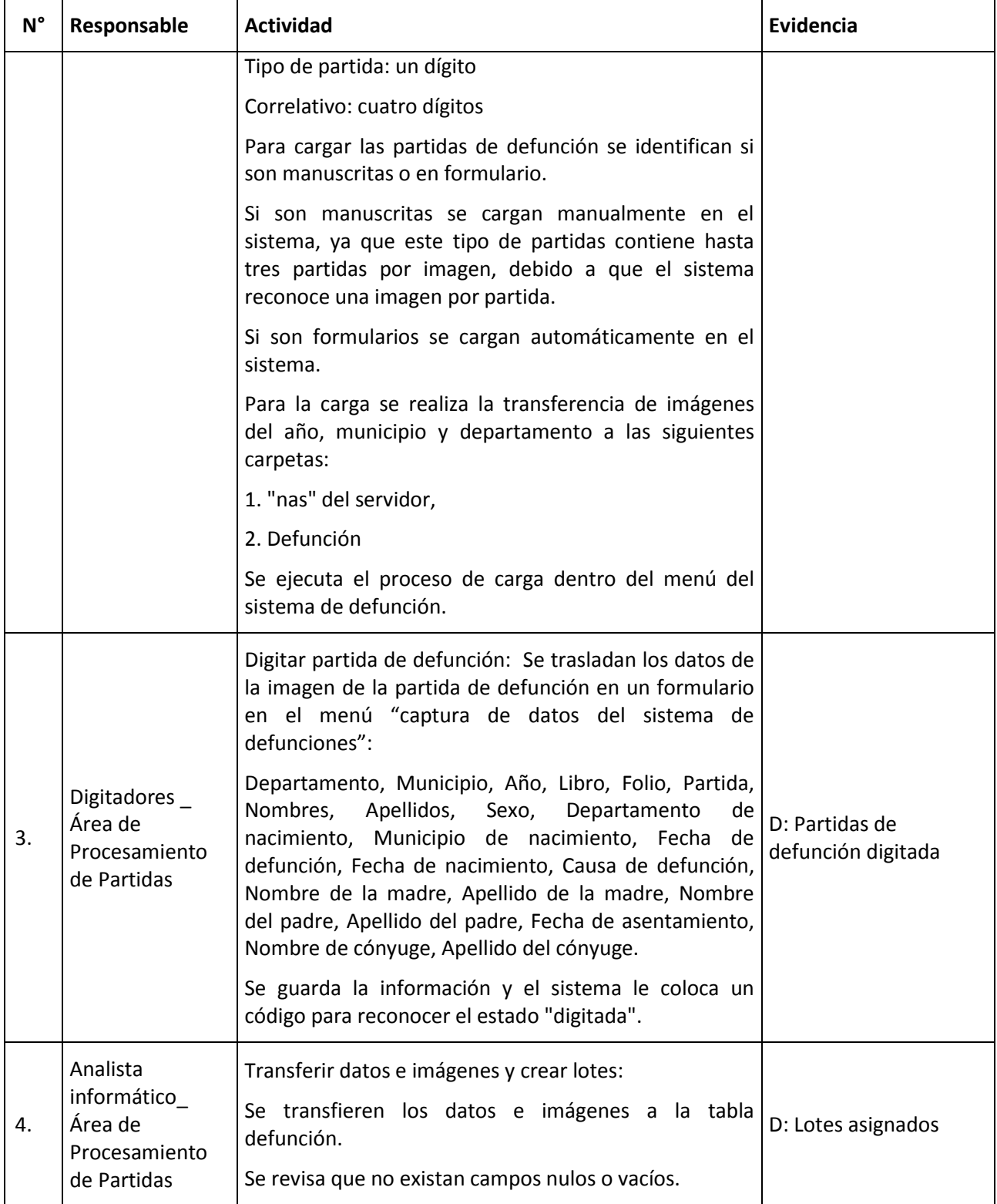

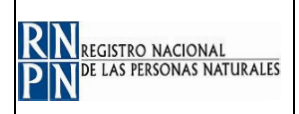

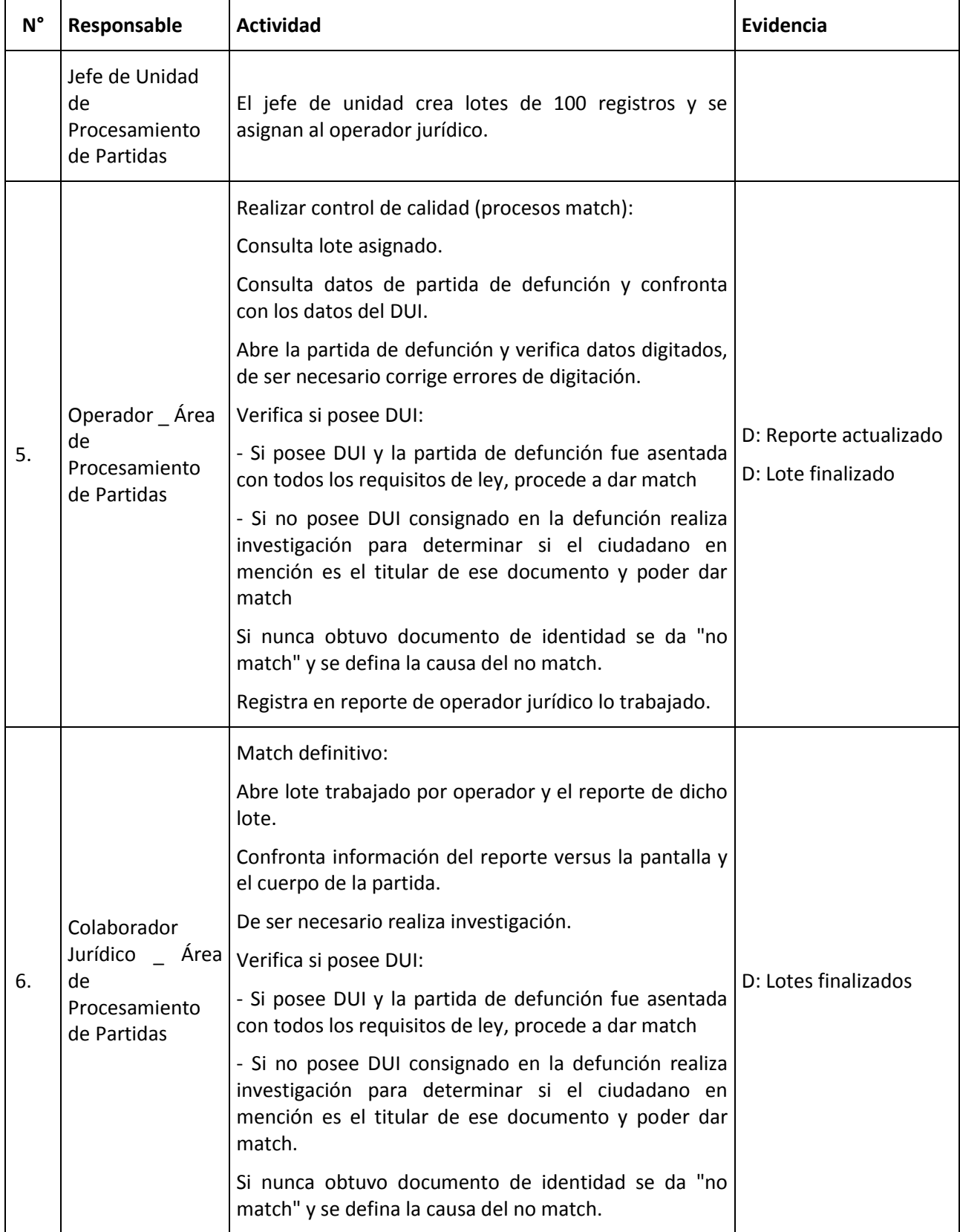

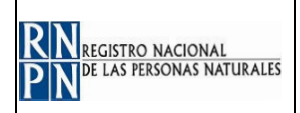

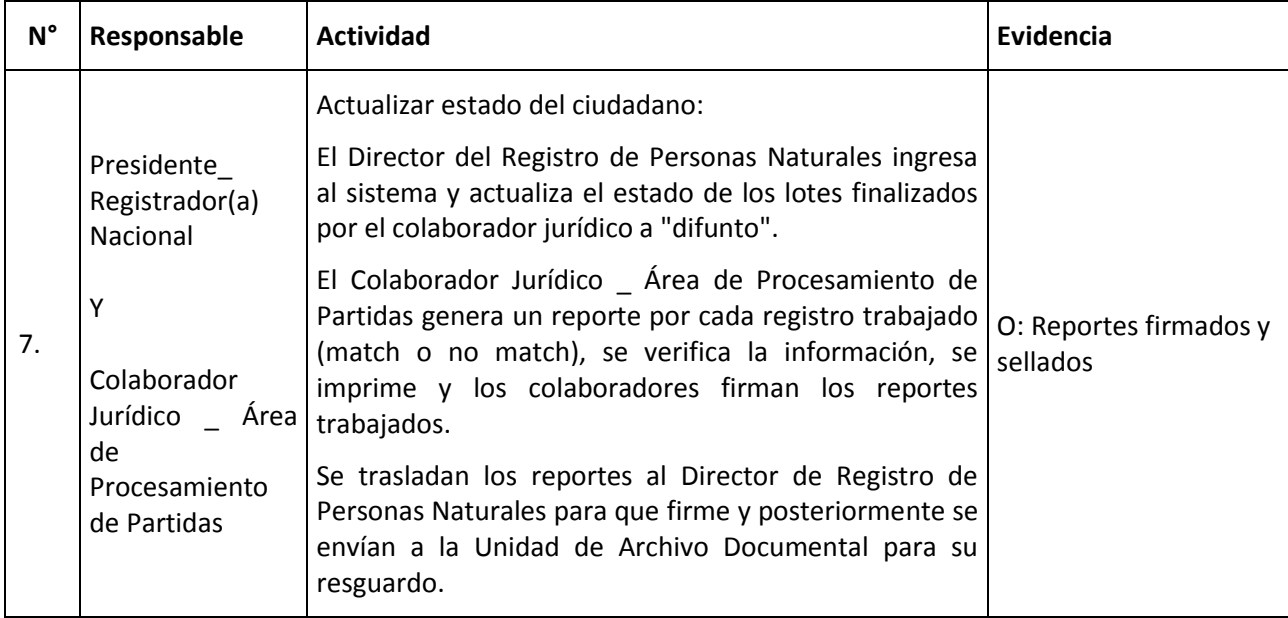

#### **7. ANEXOS O FORMULARIOS:**

- $\checkmark$  D: Lotes asignados
- D: Partidas de defunción
- $\checkmark$  D: Partidas de defunción codificadas y cargadas
- D: Partidas de defunción digitada
- D: Partidas de defunción revisada
- O: Acta de entrega

#### **8. MODIFICACIONES DEL DOCUMENTO:**

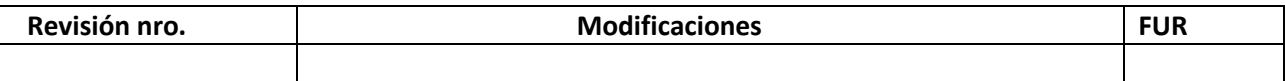